# **Flugzeug und Ball – Flugbahnen und zurückgelegte Wege**

Alfred Müller

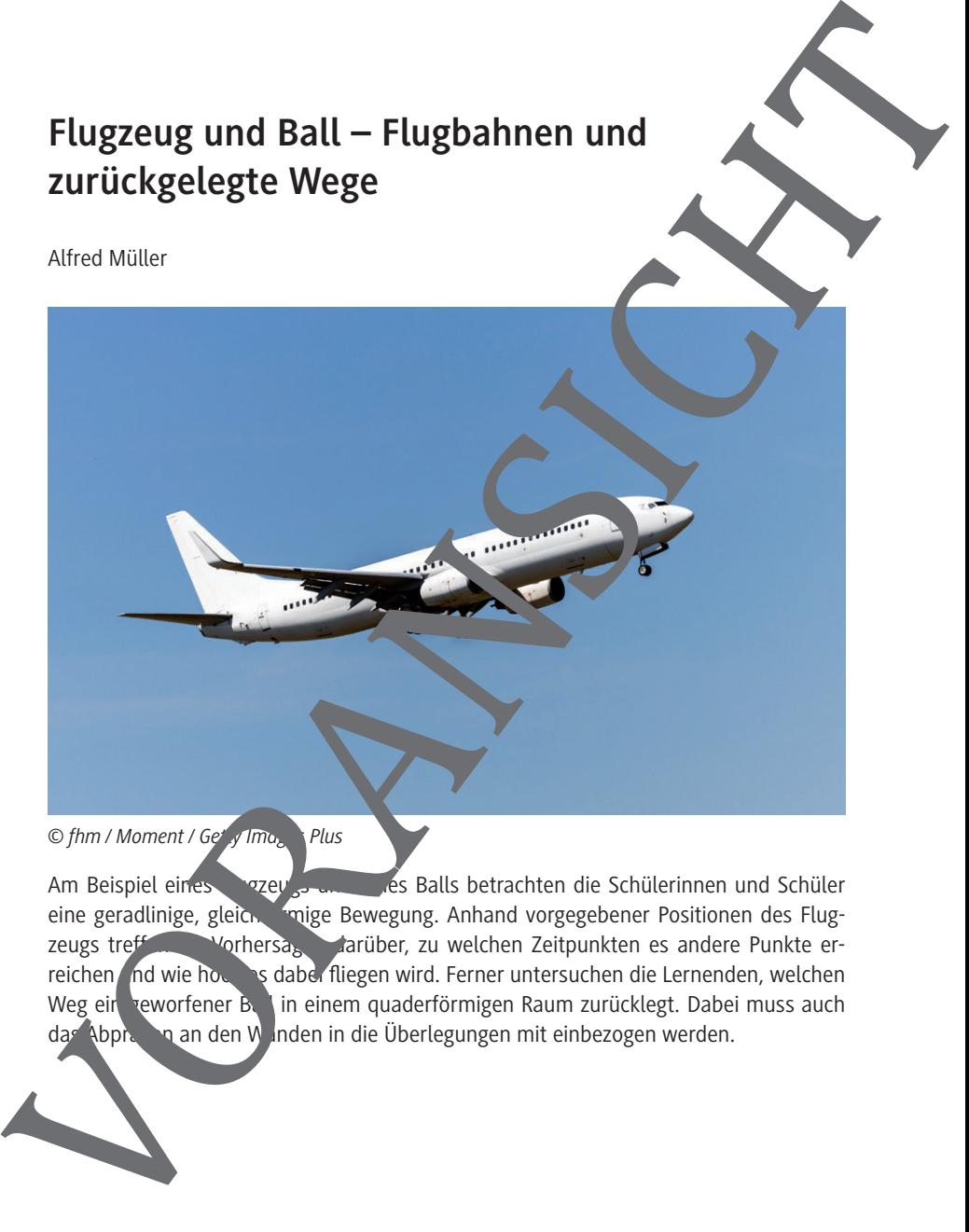

Am Beispiel eines Flugzeugs und des Balls betrachten die Schülerinnen und Schüler eine geradlinige, gleichten inige Bewegung. Anhand vorgegebener Positionen des Flug-<br>Zeugs treften Morhersas, Marüber, zu welchen Zeitpunkten es andere Punkte erzeugs treffen vorhersagen darüber, zu welchen Zeitpunkten es andere Punkte erreichen und wie hoch es dabei fliegen wird. Ferner untersuchen die Lernenden, welchen reichen untersuchen die Lernenden, welchen Weg ein veworfener Ball in einem quaderförmigen Raum zurücklegt. Dabei muss auch das Abprallen an den Wänden in die Überlegungen mit einbezogen werden.

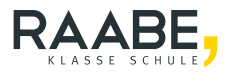

# **Flugzeug und Ball – Flugbahnen und zurückgelegte Wege** Flugzeug und Ball – Flugbahnen und<br>
zurückgelegte Wege<br>
Oberstufe (grundlegend/weiterführend)<br>
Allred Müller<br>
MIA Aufgaben<br>
Lissungen<br>
Lissungen<br>
– Mathematische Betrachtung von gladiniom<br>
– Genalergielchung<br>
– Genalergiel

**Oberstufe (grundlegend/weiterführend)**

Alfred Müller

### **M1 Aufgaben 1**

### **Lösungen 2**

### **Die Schülerinnen und Schüler lerne**

- Mathematische Betrachtung von gleichförmigen und geradlinigen Bewegungen
- Räumliches Vorstellungsvermögen<br>Geradengleichung
- 

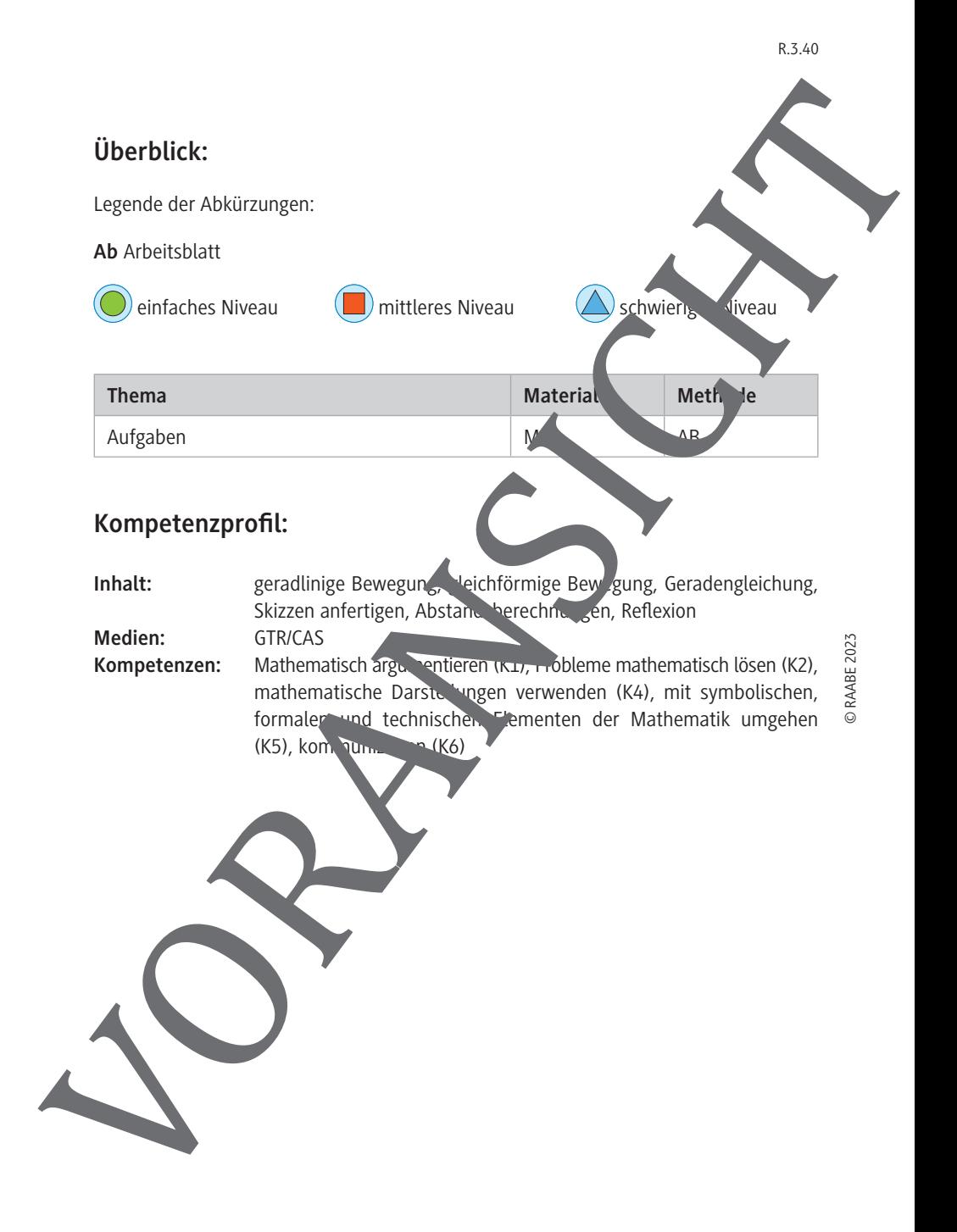

### **Flugzeug und Ball**

- 1. Von einem Kontrollpunkt aus wird ein Flugzeug 1 Sekunde nach dem Statim Punkt  $P_1(4010160)$  und nach 2 Sekunden im Punkt  $P_2(20190120)$  geortet, wobeidle Koordinaten in m gemessen werden. Angenommen wird ein punktförmiges Flug auf geradliniger Bahn. **Eluzzeug und Ball<br>
1. Voreinem Kontroluonit aus wird ein Flugzeug 1 Sekunde nach dem Stefan In Punkt<br>
P. (4010160) und nach 2 Sekunden im Punkt R. (20190120) georiet. Web.<br>
2. Profession in Punkter Regionment wird ein pu** 
	- a) Zeichnen Sie in ein geeignetes Koordinatensystem die Flughahn P P P aund berechnen Sie die Koordinaten des Startpunktes  $P_0$  in der  $x_1x_2$ -Ebene. Unter welchem Winkel  $\alpha$  hebt das Flugzeug von der Startebene ab?
	- b) Nach welcher Zeit nach dem Start erreicht das Flug ug eine Flug öhe von 900 m? Unter der Annahme einer konstanten Geschwing keit v in km/h: Wie schnell fliegt es?
	- c) Die x,x, -Ebene sei eine Grenze im Luftraum. Nach weiter Zeit und in welchem Punkt Q verlässt das Flugzeug den Luftraum?
	- d) Ein Berggipfel hat die Koordinaten B(-1 1990 | 700 Liegt e∕ in der Flugbahn?
	- e) Der Kontrollturm befindet sich im Punkt 15 (15 km welchem Abstand d fliegt das Flugzeug vorbei?

2. In einem Quader ORSTUVWX mit  $\triangle$  Kantenlängen a = 12 LE, b = 13 LE und c = 10 LE 3  $(-3)$ 

flieg ein punktförmiger Ball vom Eckpunkt (12/13/0) in Richtung 13 2  $\vert$  17  $=\left(-\frac{15}{2}\right)$ 

- a) Berechnen Sie die Koordinaten des Auftreffpunktes A auf der linken Seitenebene (x<sub>1</sub>x<sub>3</sub> -Ebene) und zeichnen. <sup>T</sup>e Quader und Bahn in ein geeignetes Koordinatensystem.
- b) Nach der Reflexion des Balles im Punkt A fliegt er weiter und trifft im Punkt  $B \Big( 2 \Big| \frac{26}{10} \Big| 10$ 3  $\left(2\left|\frac{26}{3}\right|10\right)$ Jeckfläche des Quaders. Bestimmen Sie den Winkel φ zwischen Flugbahnen SA und AB.
- c) In welchem Punkt R und unter welchem Winkel β schneidet die Flugbahn AB ie x,x, -Ebene

Schnen Sie den Abstand des Punktes S von der Geraden AB.

Bestimmen Sie die Koordinaten eines Punktes C so, dass das Viereck SABC ein Parallelogramm wird. Zeichnen Sie den Punkt C in die Zeichnung unter 2a) ein und berechnen Sie den Flächeninhalt des Parallelogramms.

3

.

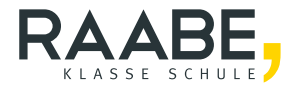

# **Sie wollen mehr für Ihr Fach?**  Bekommen Sie: Ganz einfach zum Download **im RAABE Webshop.**

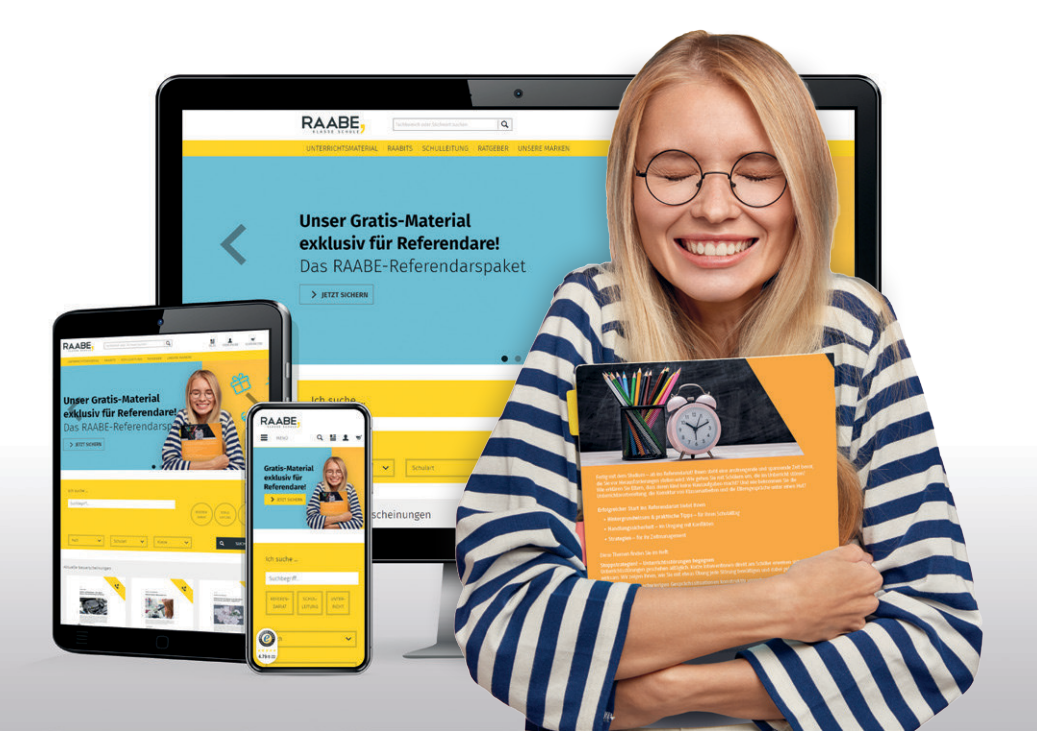

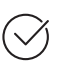

**Über 5.000 Unterrichtseinheiten** sofort zum Download verfügbar

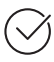

**Webinare und Videos**  für Ihre fachliche und persönliche Weiterbildung

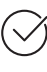

**Attraktive Vergünstigungen** für Referendar:innen mit bis zu 15% Rabatt

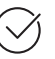

**Käuferschutz** mit Trusted Shops

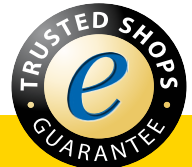

# Jetzt entdecken: **[www.raabe.de](http://www.raabe.de)**